# **SpotBottle Полная версия License Code & Keygen Скачать бесплатно**

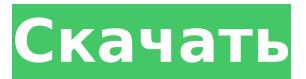

#### **SpotBottle Crack+ Activation Code**

SpotBottle Cracked Accounts — это утилита командной строки, которая отслеживает использование системы и отображается в виде одной строки вывода. Он предоставляет идентификатор для каждого обнаруженного узкого места, а также позволяет указать, как часто следует записывать данные. SpotBottle Activation Code включает ряд полезных опций для настройки приложения под ваши нужды. Он позволяет вам указать место, где он должен хранить собранные данные, и позволяет изменить интервал по умолчанию между показаниями. Также есть возможность переместить собранные данные в другой файл журнала, даже если вы используете расположение по умолчанию. Полный список аргументов включен в программу, что должно помочь начинающим пользователям понять, как получить от нее максимальную отдачу. Документация представлена в виде очень простых примеров, и она достаточно полная, даже если в ней много опций. GitHub — SpotBottle Сопутствующее программное обеспечение и инструменты: 1:45 10 лучших инструментов мониторинга 10 лучших инструментов мониторинга 10 лучших инструментов мониторинга Посмотрите это видео, чтобы узнать больше о ценах на инструменты мониторинга и повышения производительности. Хотите получить больше полезной информации об оборудовании, Linux, мониторинге, программном обеспечении и многом другом? Получить... 0:33 Топ-5 лучших инструментов для мониторинга сети Топ-5 лучших инструментов для мониторинга сети Топ-5 лучших инструментов для мониторинга сети Рассмотрены лучшие инструменты мониторинга сети. Топ-5 лучших инструментов для мониторинга сети №1. ClearOS CloudMonstrance № 2. Сетевой монитор PRTG №3. NetCrunchMonitor № 4. ПРТ... 7 лучших бесплатных инструментов мониторинга для

#### **SpotBottle Activator 2022 [New]**

Удобный инструмент, который отслеживает производительность системы и позволяет пользователям выявлять узкие места. Ironclad Admin — это очиститель реестра Windows, созданный для профессиональных пользователей ПК. Программа позволяет

пользователям получать доступ и выполнять широкий спектр операций в реестре Windows. В частности, Ironclad Admin поставляется с инструментами для очистки и исправления системных ошибок. Он также может предложить пользователям возможность высвободить системные ресурсы и ускорить работу. Используйте один из двух разных методов для доступа к программе Приложение Ironclad Admin можно установить с помощью установщика Windows. Кроме того, программу можно скачать прямо с сайта разработчиков. Установщик не предлагает такого же количества функций, как версия с прямой загрузкой, но это можно рассматривать как преимущество, поскольку загружаемую версию намного проще установить и удалить. Вы можете получить доступ к редактору реестра с помощью приложения, а также внести различные изменения в реестр. Элементы управления редактированием могут включать в себя создание резервной копии реестра, включение восстановления используемых ключей, настройку параметров, таких как игнорирование ошибок доступа, или просто изменение одного значения. Приложение включает в себя ряд различных визуальных индикаторов состояния системы, а также позволяет просматривать и изменять параметры реестра. Вы также можете создавать и удалять пользовательские разделы реестра. Тонны различных инструментов Приложение Ironclad Admin включает в себя ряд различных инструментов, которые можно использовать для упрощения использования вашего ПК. Список включает в себя ряд различных опций, таких как безопасный файловый менеджер, прокси-сервер в Интернете, монитор ресурсов, утилита журнала и буфера обмена и многое другое. Ironclad Admin — это инструмент только для опытных пользователей. Приложение Ironclad Admin имеет ряд инструментов, позволяющих пользователям напрямую обращаться к реестру Windows.Это означает, что программа должна использоваться только профессиональными пользователями ПК, так как многочисленные опции и расширенные функции могут быть ошеломляющими для обычных пользователей. Marqual — это утилита, позволяющая управлять системными томами, в частности загрузочными томами, на ПК с Windows. Приложение относительно простое в использовании, а также чрезвычайно гибкое. Как работает Марквал Когда вы активируете приложение Marqual, система будет работать нормально. Однако при запуске приложение предложит вам создать новые тома и удалить существующие тома. Приложение сможет создавать и удалять загрузочные тома. Кроме того, он позволит вам создавать и изменять стандартные системные тома, в том числе системные тома на съемных дисках. Системные тома включают C:, D: и E: 1709e42c4c

## **SpotBottle**

Используйте SpotBottle, чтобы определить, какой процесс потребляет больше всего ресурсов ЦП, памяти, диска или пропускной способности сети, постоянно отслеживая эти ресурсы. Прочитайте данные из монитора производительности Windows и создайте файл журнала для дальнейшего анализа. Скриншот SpotBottle: Установка и запуск 1. Загрузите последнюю версию SpotBottle из репозитория GitHub, нажав здесь. 2. Откройте загруженный zip-файл и перейдите в извлеченную папку. 3. Щелкните правой кнопкой мыши SpotBottle.exe и выберите «Запуск от имени администратора». 4. Откройте Блокнот и скопируйте туда следующий текст. Источники данных= Источники данных Эта опция сообщает SpotBottle, откуда вы хотите получать данные. Любое место, которое вам нравится, если это текстовый файл с расширением .txt. 5. Щелкните правой кнопкой мыши SpotBottle.exe и выберите «Открыть». 6. Выберите Ресурсы на левой панели. 7. Откройте файл DataSources в файловом браузере и удалите существующий текст.

/Приложения/SpotBottle/DataSources.txt 8. Закройте окно Источники данных. 9. Повторно откройте SpotBottle, и приложение должно загрузиться с первого раза. 10. Выберите Ресурсы на левой панели. 11. Выберите DataSources на правой панели. Источники данных Эта опция сообщает SpotBottle, какие данные собирать и куда их помещать. 12. Выберите параметр ЦП и щелкните стрелку вправо, чтобы открыть раскрывающееся меню. 13. Выберите следующие элементы: • Интервал (в секундах): целое число от 1 до 600, значение по умолчанию 100. • Время (в CpuTime): целое число от 0 до 100, значение по умолчанию 0. • FilePath (только имена файлов): каталог для хранения файла журнала должен быть местом с доступом для записи. По умолчанию он хранится в той же папке, что и программа. • CpuFilePath (только имена файлов): FilePath для хранения CpuFile должен быть местом с доступом для записи. По умолчанию он хранится в той же папке, что и программа. • LogFile (только имена файлов): FilePath для хранения данных журнала. По умолчанию он хранится в той же папке, что и программа. • CpuFile (только имена файлов): FilePath для хранения CpuFile.По умолчанию он хранится в той же папке, что и программа.

### **What's New in the SpotBottle?**

SpotBottle — это инструмент мониторинга, показывающий текущую производительность вашей системы. Он постоянно отслеживает определенные счетчики, чтобы увидеть, сколько ЦП, дискового пространства, ОЗУ и сетевых операций ввода-вывода потребляет ваша система. Кроме того, он может показать вам, сколько процессов запущено в данный момент и сколько времени они занимают. Скачать Веб-сайт SpotBottle Системные Требования Windows XP, Vista или Windows 7 Конец месяца близок, и в рамках подготовки к июню я хотел бы поделиться с вами необычной тактикой оптимизации для тестирования. Это, конечно, не ограничивается Windows и очень полезно на всех машинах, даже на Mac и Linux. Общей темой в компьютерном мире являются

различные виды памяти: Процессор, память, диск Есть две основные проблемы с памятью: Он потребляется вашим компьютером (ОЗУ). Это может быть медленно. Но подождите, есть еще. По мере того, как память становится дешевле и ее становится все больше, возникает движение за использование жесткого диска для разделения рабочей нагрузки вашей памяти. Целью этого является снижение потребления оперативной памяти и повышение производительности вашего компьютера. Это не совсем новая идея, но стоит попробовать улучшить производительность. Посмотрим правде в глаза, ресурсы вашего компьютера ограничены, и использование разных ресурсов - единственный способ максимизировать производительность. Рекомендуется иметь инструмент, который проверяет, не влияет ли на вашу производительность использование вашей памяти, вызваны ли накладные расходы просто объемом вашей оперативной памяти или каким-то узким местом, и корректирует производительность компьютера. соответственно. Прежде чем мы перейдем к обсуждению инструмента, давайте рассмотрим, как проверить память. Есть два фактора, которые могут повлиять на использование памяти: Распределение памяти Потребление памяти системой. Разберем первый. Рекомендуется одновременно проверять доступную память на вашем компьютере и учитывать разницу между доступной и используемой памятью. Доступную память можно определить, зайдя в окно «Свойства системы» и просмотрев вкладку «Память». «Доступная память» (синяя) и разница объема памяти и «используемой памяти» (красная) на одной машине. Чем больше памяти доступно, тем меньше ее использует компьютер, и наоборот. Это одна из основных причин, по которой программам нравится выделять большие участки памяти вместо того, чтобы выделять их с самого начала и полностью.

## **System Requirements For SpotBottle:**

Важный Сервер протестирован со следующими характеристиками: XCORNERS™ GCH 55 (PS3 + XBox 360): ОС: Windows 7 32-битная ЦП: Intel Core i7 980 @ 3,2 ГГц (4,4 ГГц с ускорением ЦП) Графический процессор: NVidia GeForce GTX 670 Оперативная память: 8 ГБ DDR3 Жесткий диск: 2 ТБ Сеть: широкополосное подключение к Интернету Видеокарта: NVidia GeForce GTX 560 ДиректХ: 11 Клавиатура и мышь

Related links: